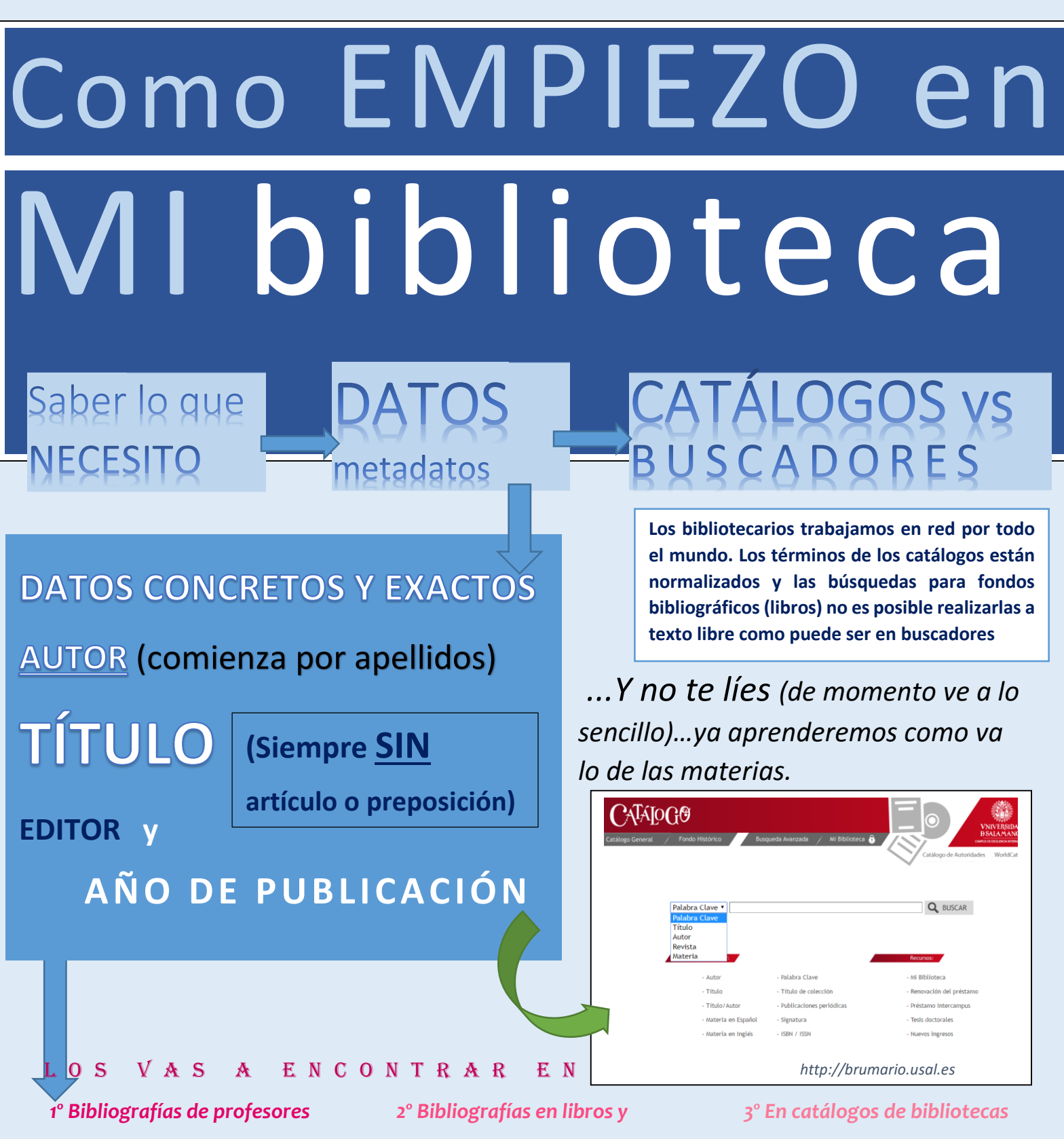

*trabajos científicos de interés*

*por términos que te interesen en campo palabra clave*